## How To:

# Submit an Alternate Format Request

Disability Resources can provide accessible copies of course materials in alternative formats for eligible students. Note: Students must have already requested their accommodations for the semester for which they are requesting books in order for alternative format options to be available.

Visit the AIM database <a href="https://augusta.accessiblelearning.com/s-TAMUSA/">https://augusta.accessiblelearning.com/s-TAMUSA/</a> and log in with Jagwire credentials.

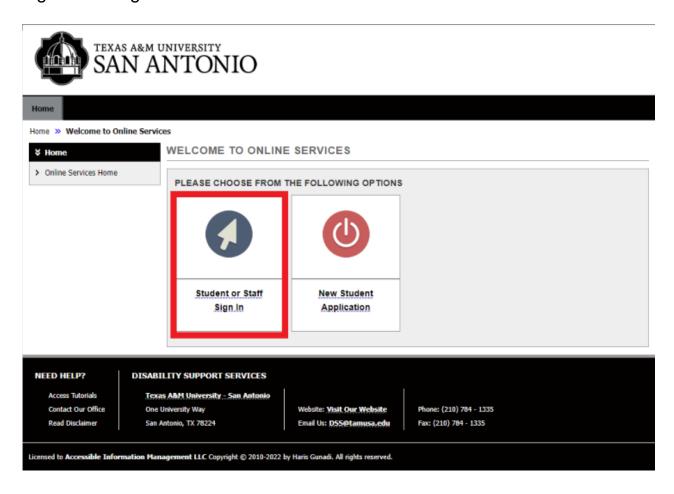

2. On the left side, select "Alternate Formats."

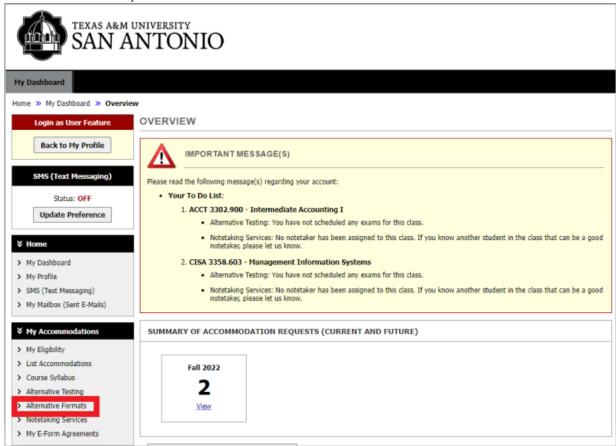

From the "Alternative Formats" page, students can review a list of materials listed with the bookstore for your courses. To make a request of the materials listed, choose the Select option beside any item.

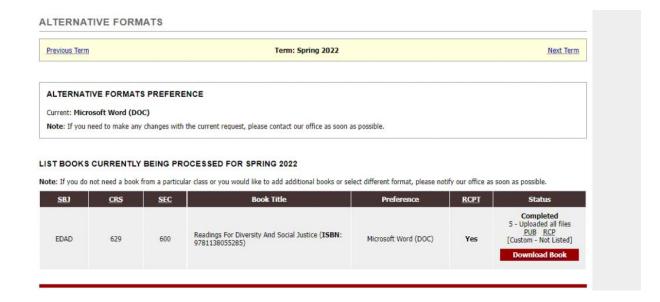

Once requested, the status of each request is viewable by the student.

Students will need to upload the book receipt or proof of obtainment.

#### UPLOAD BOOK RECEIPT

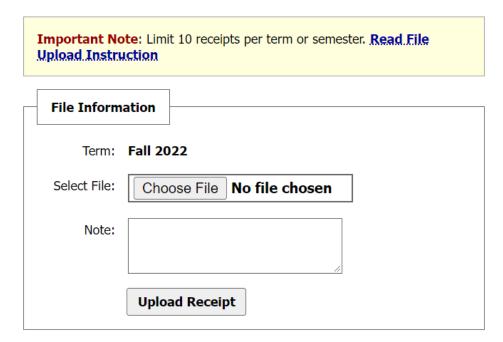

### Adding a new request for materials not listed with the bookstore

- 3. Scroll down until you see "Additional Book or Reading Materials for the Current Semester."
- 4. Fill out the information under "Reading Materials" with as much detail as possible for each item being requested (The more information provided, the quicker the request can be fulfilled.)

#### ADDITIONAL BOOK OR READING MATERIALS FOR FALL 2022

Attention Students: All information on this form MUST be filled out before DSS can process the request. Students must obtain all books requested for alternate format. Proof will be required except for ABM sponsored e-Books available on Blackboard. DSS will process your request in the order in which it was received. Be advised, a 4-6 week processing time is involved and producing alternative formats may require that DSS cur and rebind materials. If you have any questions, contact Samantha Broughton at stroughton@tamusa.edu.

Reading Materials

Select Class \*: TEST 123.321 - Test Class One

Reading Material Title \*: Sample Book

ISBN: 1234567890

If this information is available, please enter without dashes and it has to be 10-digit or 13-digit ISBN.

Publisher: Sample Publisher

Author: Sample Author

Edition: 1

Note: HTML entry is permitted. Please read additional manual on how to modify your text at the following link: HTML Entry with Tags Guideline.

Submit Request

Notes. Students should include the preferred format.

5. Press "Submit Request" when you are finished.

Once submitted, students can track the status of each item on the Alternative Formats page.

\*\*Please note: The book will not be printed/released until proof of obtainment has been provided.\*\*

If you have any questions, please contact Samantha Broughton at samantha.broughton@tamusa.edu